# **SKYPE**

Skype è un software gratuito per **chiamare**, **videochiamare, trasferire oggetti** o **chattare** gratuitamente tra PC; a pagamento con telefoni fissi o cellulari.

E' necessario scaricare il programma gratuitamente e installarlo.

Dopo l'installazione per poterlo usare è indispensabile procedere alla registrazione creando un account personale, che può essere corredato da un'immagine o una foto.

Dopo la registrazione, lanciando il programma si apre una finestra come in fig. 1

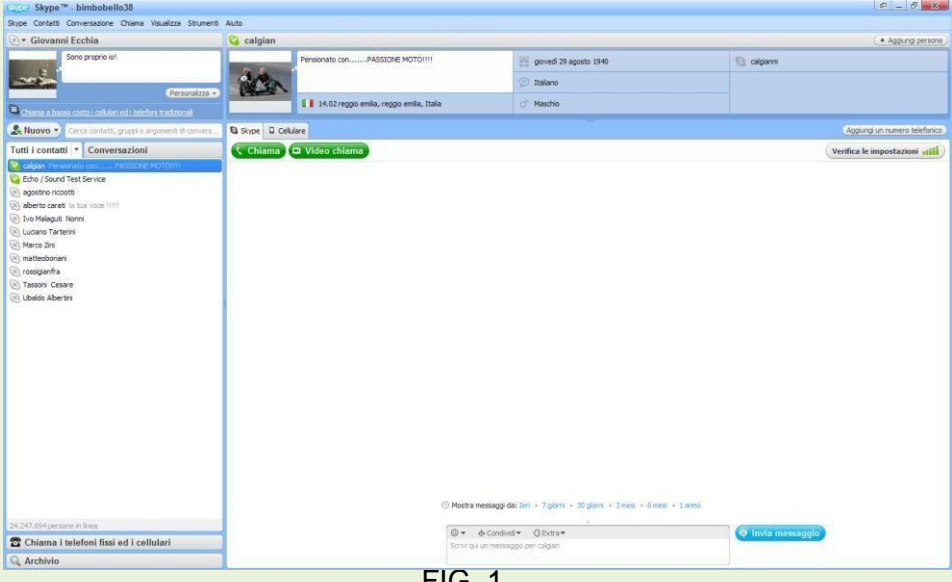

FIG. 1

Le comunicazioni funzionano sostanzialmente in due modalità: peer to peer o in forma disconnessa. La prima modalità consente di effettuare telefonate o video telefonate completamente gratuite solamente se il chiamante che il destinatario sono collegati a *internet*.

La seconda permette di effettuare telefonate a utenze telefoniche fisse o mobili a tariffe concorrenziali a destinatari non collegati a *internet* tramite computer.

Per effettuare video chiamate gratuite tra due computer, è necessario che essi siano dotati di microfono e videocamera, accessori che si possono acquistare anche con meno di 10 Euro. E' evidente che il collegamento con il destinatario è possibile solamente se si conosce il suo indirizzo e da questi **venga accettata**, la prima volta, la chiamata.

## **Visualizzazione stato linea**

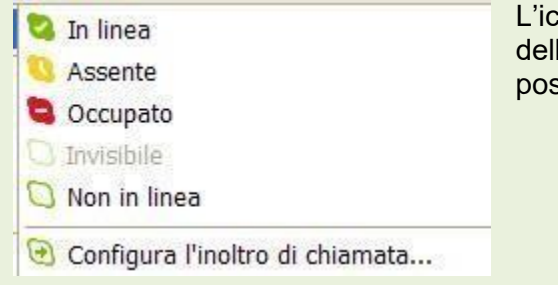

L'icona a fianco dell'indirizzo, determina la condizione dell'utente skype in quel momento. Solo se l'utente è In linea possiamo contattarlo.

## **Video chiamate**

Selezionare l'utente da video chiamare che con codice In linea, azione che apre la finestra di figura 2. Fare click su Videochiama e attendere la risposta, a quel punto inizia la conversazione in video.

### **Come ricercare contatti da aggiungere**

#### Mettere lo stato linea **In linea**

Fare click su **Contatti <sup>®</sup> Aggiungi contatto <sup>®</sup> Cerca nella directory di Skype.**. Figura 3

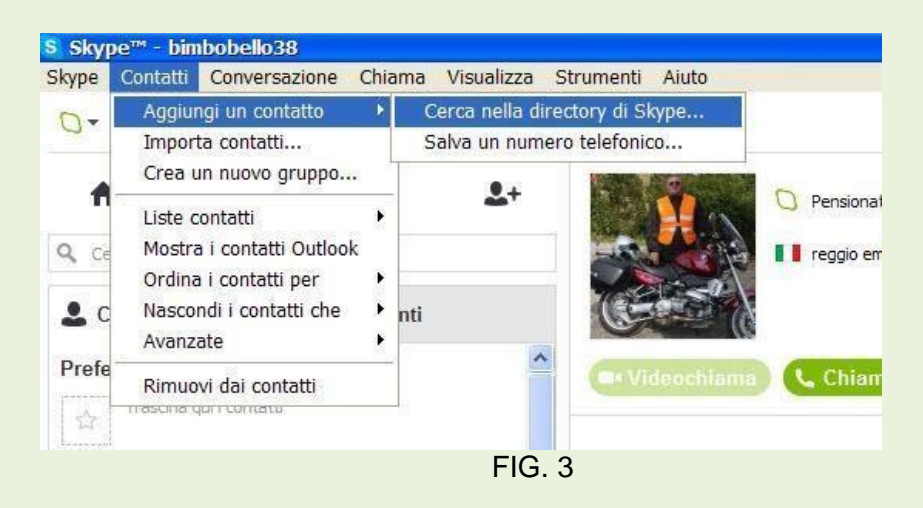

Nella successiva finestra di dialogo, inserire le caratteristiche di ricerca. Figura 4

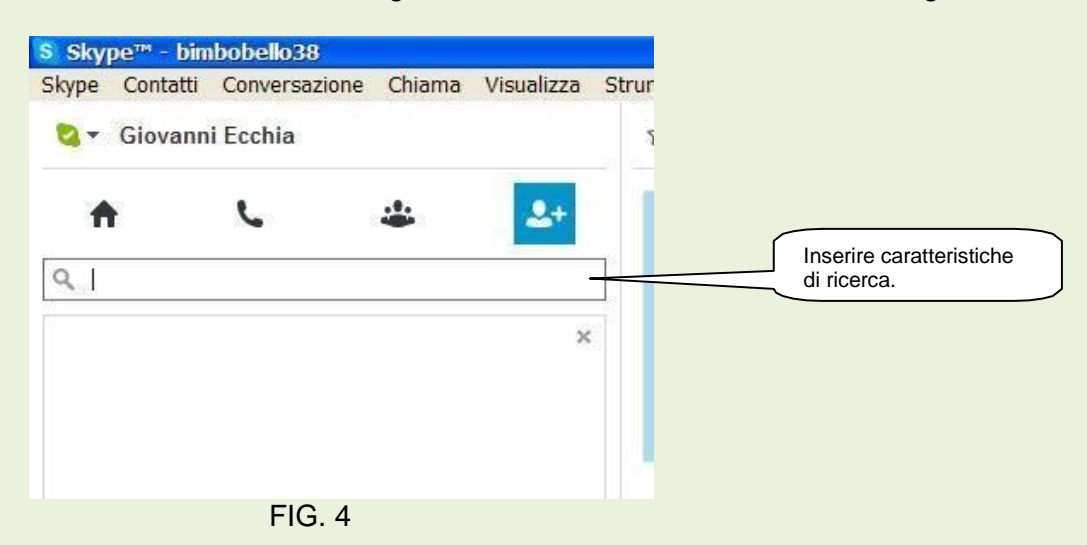

Se le caratteristiche figurano nel database di skype, ci vengono esplicitati i dati per contattare l'utente oggetto della ricerca.

#### **Chiamate telefoniche a impianti fissi e/o mobili.**

Tale opportunità è consentita solamente se si è collegati in banda larga e le comunicazioni sono criptate come in Voip.

Le tariffe particolarmente ridotte, sono determinate dal fatto che la comunicazione utilizza i normali mezzi analogici solamente in prossimità del destinatario.

Ad esempio se si effettua una chiamata a New York, solamente quando i dati arrivano a New York verranno trasformati in analogici, quindi soggetti alla tariffazione di quel paese.